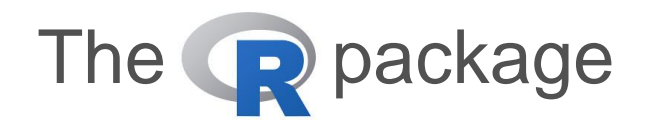

## LabourMarketAreas

Daniela Ichim

Istat, Department of Production Statistics ichim@istat.it

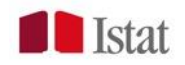

#### The story

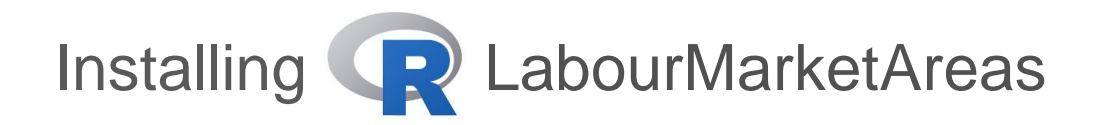

## Content and how to use it objects, constraints, possible extensions

Next steps

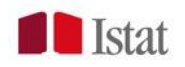

1. Istat releases LLMA since 1981.

…

- 2. 2013 Eurostat TF on Harmonised European Labour Market Areas.
- 3. April 2014: the CBS script "livework-cluster.r" has been made available to TF members.
- 4. April 2014: a script in Java developed by Dev-stat implementing the Coombes and Bond (2007) algorithm has also been provided to the TF members.

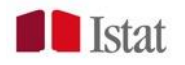

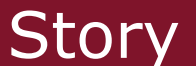

- 5. June 2014: Istat modified the original code by CBS in order to reproduce the output of the Java code. The script was shared with the TF members.
- 6. January 2016: Istat implemented a faster version of the R-script. The script was shared with the TF members.
- 7. June 2016: Istat releases the R-package LabourMarketAreas version 1.0.

Aim May 2017: LabourMarketAreas - version 2.0

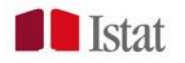

**Script** 

- a list of commands performing some actions
- functions have to be loaded
- different valid versions may exist even on the same PC
- the documentation is optional

Package

- a set of functions
- different versions may still exist, but at least a change of the package name/version is required there is an warning about functions overlapping
- the original version is always available. To everyone.
- generally, the "official" version is stored on a repository
- the documentation is mandatory

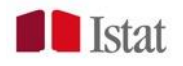

- It should be an  $\alpha$  version.
- We are available for any type of discussions/advice/problems etc
- We tested it on Italian data, i.e. all we have. Other data, may raise other problems.
- Please report (us) errors, failures and … successes. We'll improve together the European LMAs.
- The script will be no more maintained.

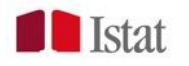

LabourMarketAreas is **just another R-package**.

Usual procedures for installation and removing.

Download Install R and Rstudio <https://www.r-project.org/>

<https://www.rstudio.com/>

(both are free)

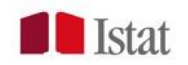

Usual procedures for installation and removing.

## From the R console:

```
\checkmark Install
   install.packages("YourPath\\LabourMarketArea
s.zip")
\checkmark Uninstall
```
remove.packages("LabourMarketAreas",  $lib="\sim/R/win-library/3.2")$ 

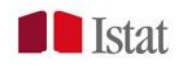

> packageDescription("LabourMarketAreas") Package: LabourMarketAreas Type: Package Title: LabourMarketAreas Version: 1.0 Date: 2016-06-07 Author: Daniela Ichim, Luisa Franconi, Michele D'Alo', Guido van den Heuvel Maintainer: Luisa Franconi <franconi@istat.it> Description: Produces Travel-To-Work-Areas from commuting flows data frame by means of the version of the TTWA algorithm described in Coombes and Bond (2008). Depends:  $R (= 3.01)$ , data.table  $(>= 1.9.6)$ License: GPL (>=2) LazyData: true Built: R 3.1.3; ; 2016-06-07 14:12:24 UTC; windows

-- File: PATH/LabourMarketAreas/Meta/package.rds

The package description may be modified only by the authors.

The package LabourMarketAreas was built and tested ONLY on Windows.

The package LabourMarketAreas is free, but there is a licence.

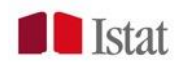

#### > RShowDoc("COPYING")

… This program is free software; you can redistribute it and/or modify it under the terms of the GNU General Public License as published by the Free Software Foundation; either version 2 of the License, or (at your option) any later version.

…… This program is distributed in the hope that it will be useful, but WITHOUT ANY WARRANTY; without even the implied warranty of MERCHANTABILITY or FITNESS FOR A PARTICULAR PURPOSE. See the GNU General Public License for more details. …

Also, for each author's protection and ours, we want to make certain that everyone understands that there is no warranty for this free software. If the software is modified by someone else and passed on, we want its recipients to know that what they have is not the original, so that any problems introduced by others will not reflect on the original authors' reputations.

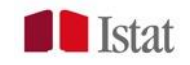

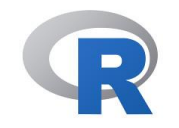

Package data.table – renders faster the implementation (IT 3 days to 3 hours; UK: 5 weeks to 1.5 day) Speed is important, but not everything.

Anyway, speed allows us to test different parameters set early error discovery better analyze the input and output data

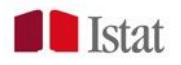

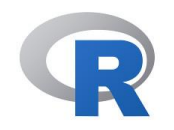

LabourMarketAreas installation

- install data.table (from CRAN web-site)
- install LabourMarketAreas
- when it will be stored on CRAN, it will be sufficient to install LabourMarketAreas accepting the installation of dependencies

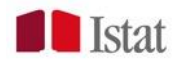

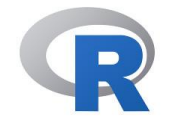

LabourMarketAreas inherits from data.table:

- syntax
- advantages and drawbacks

**Syntax** 

- LabourMarketAreas is implemented using the data.table syntax. To modify any function in LabourMarketAreas, a minimum knowledge of the data.table syntax is required. - Without data.table, the core functions of the algorithm will not run.

> library("LabourMarketAreas") Automatically loads the package data.table

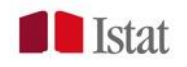

## > ?LabourMarketAreas

# **Description**

Makes Travel-To-Work-Areas from commuting flow data ….

# **Details**

Package: LabourMarketAreas

Type: Package

Version: 1.0

Labour market areas (LMAs) are sub-regional geographical

areas

….

# **Author(s)**

Daniela Ichim, Luisa Franconi, Michele D'Alo' and Guido van den **Heuvel** 

**Maintainer**: Luisa Franconi <franconi at istat.it>

# **References**

[1] Coombes, M. e Bond, S. (2008).

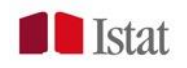

#### Content and Help pages

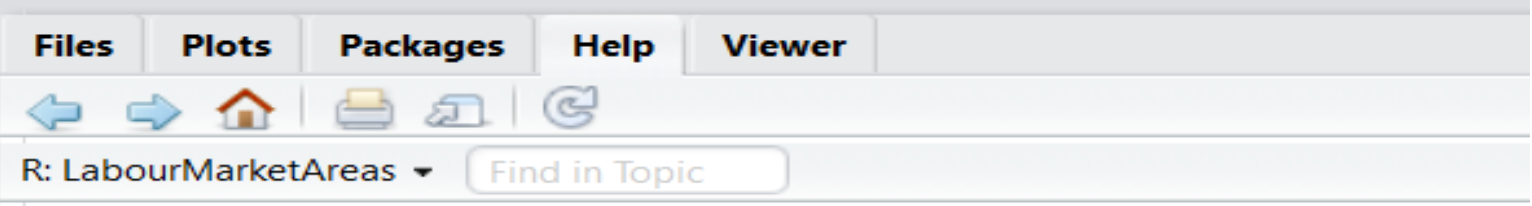

# **Help Pages**

LabourMarketAreas-package LabourMarketAreas AssignLmaName determineCohesion determineRegroupList dissolveCluster findClusters getLeastSelfContained LabourMarketAreas **LMAwrite** mergeCluster names.Sardinia regroupDissolved regroupDissolved.ncom Sardinia

AssignLmaName determineCohesion determineRegroupList dissolveCluster findClusters getLeastSelfContained LabourMarketAreas **LMAwrite** mergeCluster names.Sardinia regroupDissolved regroupDissolved.ncom Sardinia

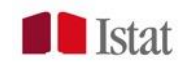

# **Datasets**: [Sardinia,](http://127.0.0.1:9799/help/library/LabourMarketAreas/html/Sardinia.html) [names.Sardinia](http://127.0.0.1:9799/help/library/LabourMarketAreas/html/names.Sardinia.html)

**The iterative algorithm**: [findClusters](http://127.0.0.1:9799/help/library/LabourMarketAreas/html/findClusters.html)

# **Utility functions**

algorithm: [determineCohesion](http://127.0.0.1:9799/help/library/LabourMarketAreas/html/determineCohesion.html), [determineRegroupList](http://127.0.0.1:9799/help/library/LabourMarketAreas/html/determineRegroupList.html), [dissolveCluster,](http://127.0.0.1:9799/help/library/LabourMarketAreas/html/dissolveCluster.html) [getLeastSelfContained,](http://127.0.0.1:9799/help/library/LabourMarketAreas/html/getLeastSelfContained.html) [mergeCluster](http://127.0.0.1:9799/help/library/LabourMarketAreas/html/mergeCluster.html), r[egroupDissolved,](http://127.0.0.1:9799/help/library/LabourMarketAreas/html/regroupDissolved.html) [regroupDissolved.ncom](http://127.0.0.1:9799/help/library/LabourMarketAreas/html/regroupDissolved.ncom.html) input: output: [AssignLmaName](http://127.0.0.1:9799/help/library/LabourMarketAreas/html/AssignLmaName.html), [LMAwrite](http://127.0.0.1:9799/help/library/LabourMarketAreas/html/LMAwrite.html)

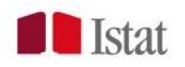

#### Datasets: [Sardinia,](http://127.0.0.1:9799/help/library/LabourMarketAreas/html/Sardinia.html) names. Sardinia

# > data(Sardinia) > data(names.Sardinia)

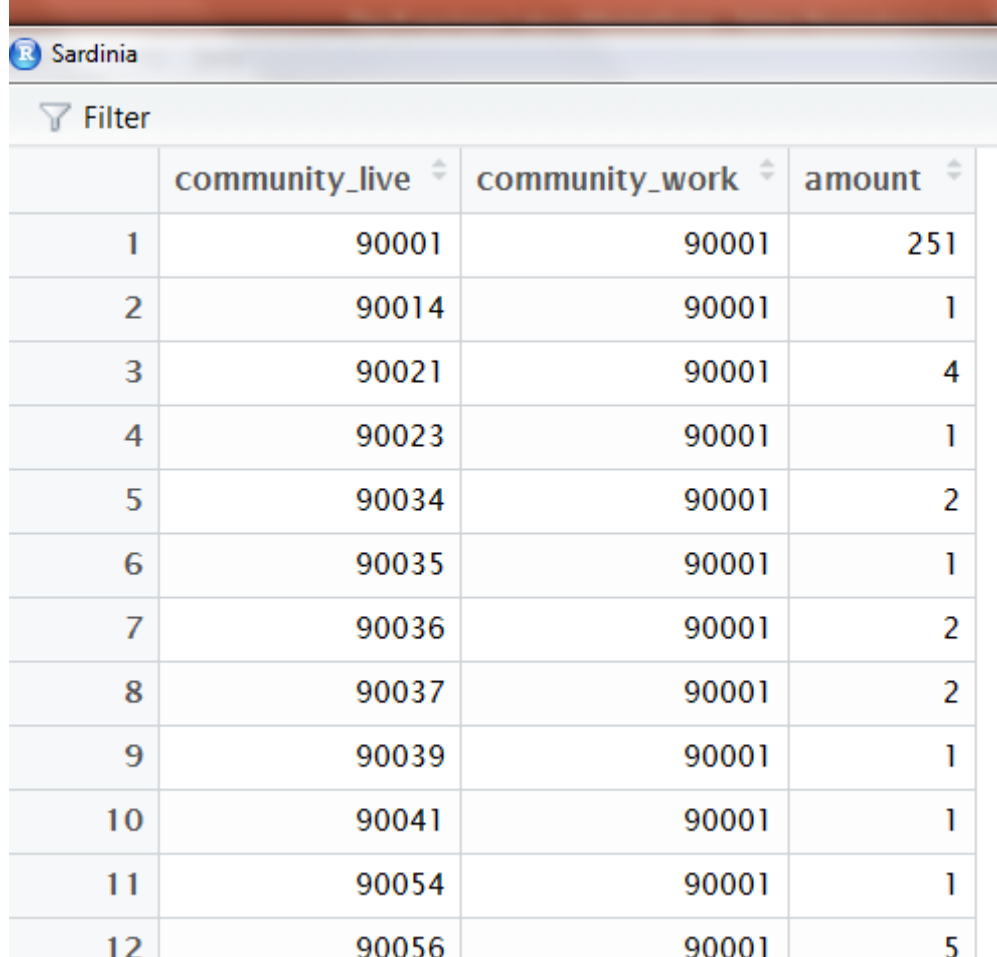

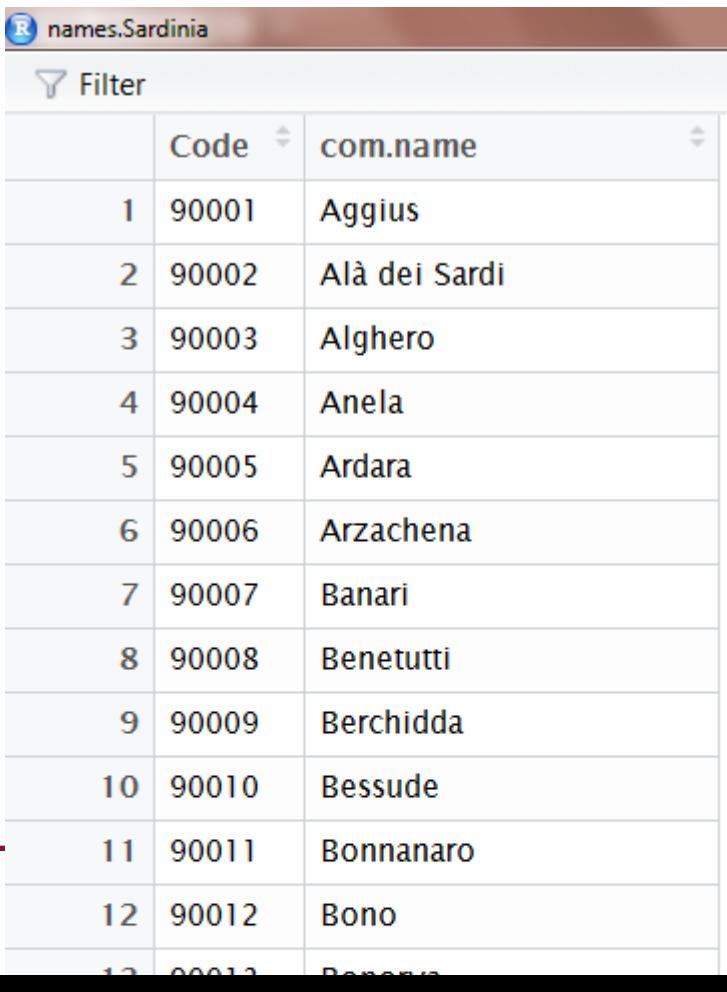

They are the flows occurred in Sardinia according to the Italian 2001 population census.

The entire dataset is available on the Istat web-site, but it is not part of the LabourMarketAreas package  $\rightarrow$  the data should be first loaded in R.

They may be used to test and develop package functions other functions other tools

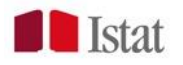

#### Fastest way: In the R console: >library(data.table) # if not already loaded >mydata=fread("path\\filename.csv")

?fread

fread is a data.table function used for fast reading data from delimited files.

It automatically detects the separator and the header lines.

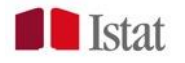

This function implements the iterative algorithm, as described in Franconi, D'Alo, Ichim, *Istat implementation of the algorithm to develop Labour Market Areas*.

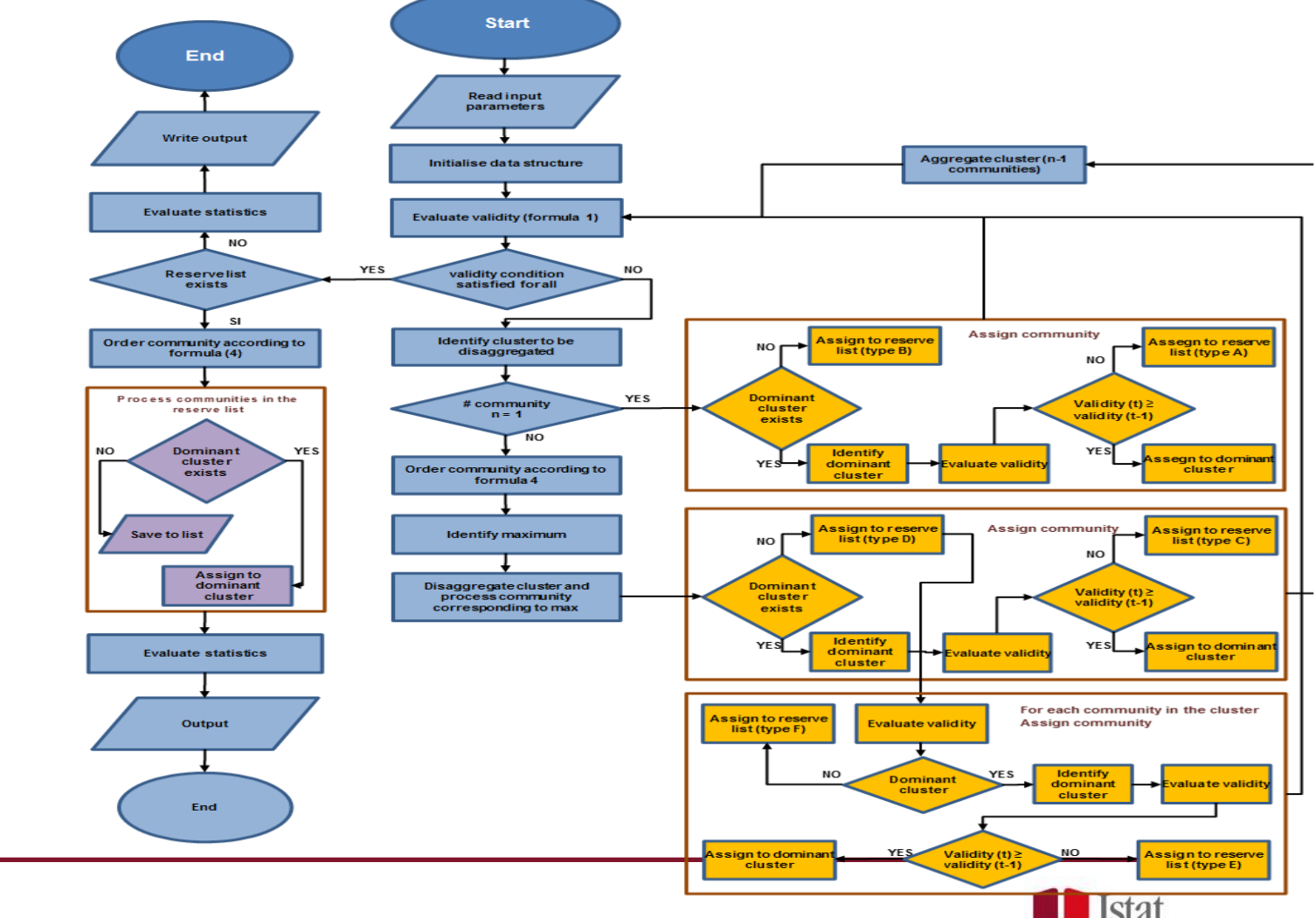

#### Includes some input and output utility functions.

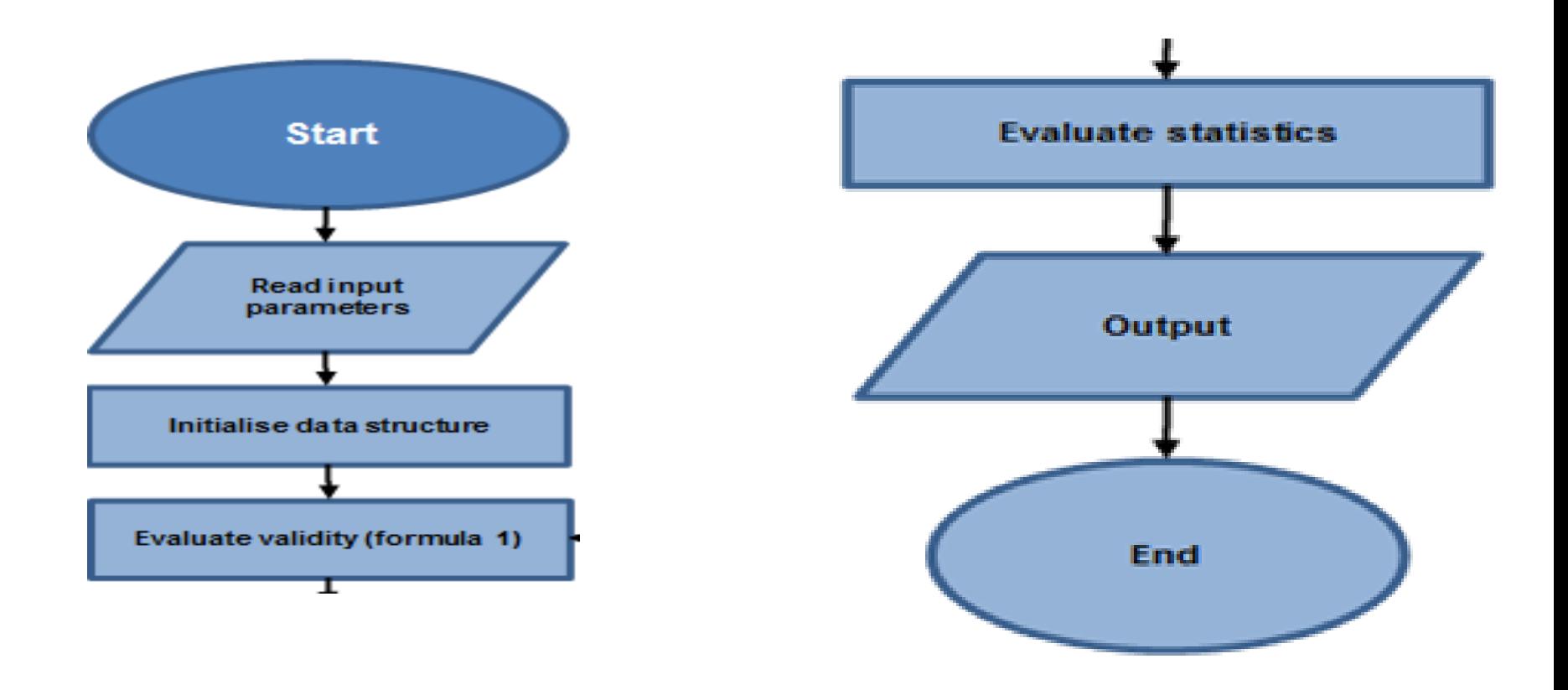

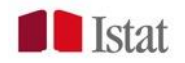

#### > ?findClusters

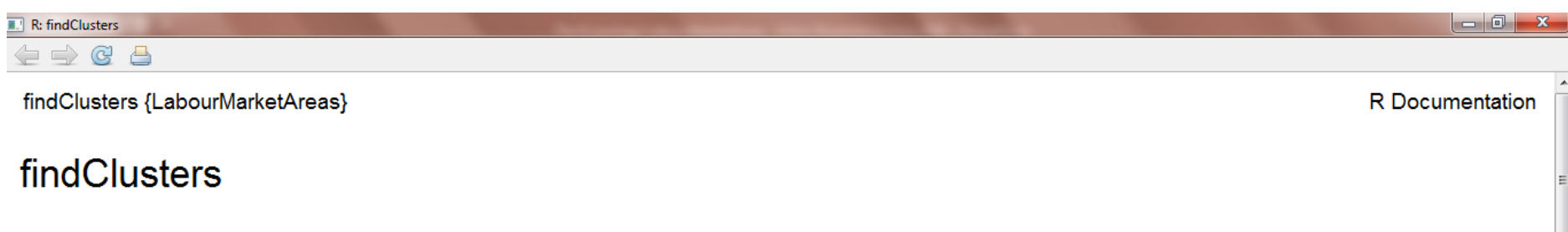

**Description** 

This function builts labour market areas (LMAs) starting from commuting data between communities i.e. elementary zones (municipalities, census output areas, provinces, etc.). The function implements the algorithm described in Coombes and Bond (2008) and further detailed in Franconi and D'Alo'(2016).

**Usage** 

findClusters(LWCom, minSZ, minSC, tarSZ, tarSC, verbose = F, sink.output = NULL)

#### **Arguments**

- data frame containing the commuting data. Each row corresponds to an observation i.e. a flow and each column corresponds to a variable. The LWCom variables are named: community live, integer contains the id number of the elementary zone of residence, community work, integer, contains the id number of the working community (elementary zone of work), amount, integer contains the number of employees commuting between the "community live" and "community work" (direction is important). Missing values (NAs) are not allowed. The community id must be positive. Only positive flows are present in the data frame.
- integer specifying the parameter containing the acceptable minimum size of an area. Must be positive. minSZ
- numeric in the interval (0,1) specifying the parameter representing the acceptable minimum self containment of an area. Usually values range minSC from 0.6 to 0.7.
- integer specifying the parameter containing the target size of an area. It must be greater than minSZ. tarSZ
- numeric in the interval (0,1) specifying the parameter representing the target self containment of an area. It must be greater than minSZ. Usually tarSC

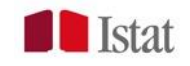

- *LWCom* = the flows data.frame/data.table
- *minSZ* = a numeric value
- *tarSZ* = a numeric value
- *minSC* = a numeric value
- *tarSC* = a numeric value
- verbose = a logical value
- $sink.output = a character value$

An error is produced when the above rules are not satisfied.

# NO DEFAULT VALUE!

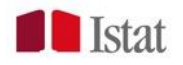

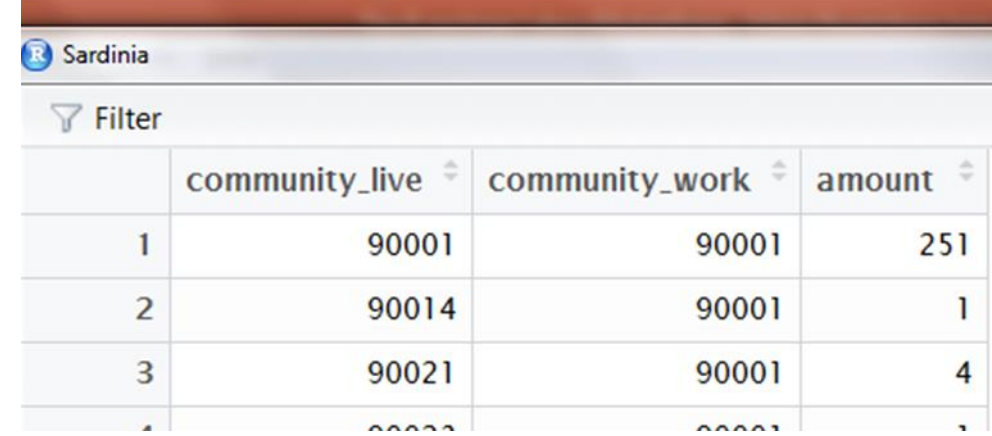

The column names are **ESSENTIAL**: *community\_live*, *community\_work*, *amount*.

The order is not important.

NO MISSING VALUES.

LWCom

*community\_live* and *community\_work* **MUST** be positive integer vectors. amount may be whaterver number.

**Tetat** 

In future versions, some controls on the previous rules will be added:

- input variables type
- names of the input variables
- missing values
- integer values of *community\_live, community\_work*

In future versions, some statistics on the input flows may be added (even outside the function findCluster):

- number of communities
- number of traits
- mean number of input/output traits/flows per community

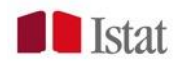

#### out=findClusters(Sardinia,1000,0.6667,10000,0.75)

LWCOM  $\leq$  data.table(LWCOM) ##LWCom is Sardinia in this example

Contrary to the script, the input flows are NOT read inside the findClusters function.

The input flows object must exist before the function findClusters is used.

There is no utility for this action (in this version).

It doesn't matter how you provide LWCom, it will be transformed in a data.table object.

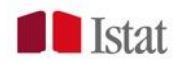

```
… 
LWCom = LWCom[order(community_live)]
```

```
LIST.COM = data.title(c(LWCom[, community_Iive],LWCom[, community_work]))
LIST.COM = unique(LIST.COM)[order(V1)]
```
The list/set of communities is derived from the input flows object. It is not possible to read the list of communities from an external source.

Hence it is assumed that when a community is not registered in the input flows object (either as *community\_live* or *community\_work*), it should not be considered by the algorithm. (the algorithm is self-contained)

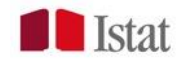

#### findClusters – input utilities

residents = setcolorder(LWCom[, .(residents =  $sum(\text{amouth})$ , by =  $.(\text{Code} = \text{community}$ c("residents", "Code")) residents = merge(residents, LIST.COM, by.x = "Code", by.y = " $V1$ ", all = T) residents[is.na(residents), `:=`(residents, 0)]

… and a similar block for "workers".

…

For each community, the residents and the workers are computed from the input flows object. Contrary to the script, there is no way to load this information from an external source. (the algorithm is self-contained).

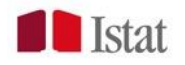

## findClusters – input utilities

…

#### Create the first piece of output zero.list ?findClusters #/ section Value

zero list

List of four objects: they contain information on communities (elementary areas or municipalities) that could not be processed by the algorithm for various reasons; either the number of residents is 0 or the number of workers/jobs is 0 or the community has no interaction with any other community. In such cases the algorithm eliminates the communities from the initial list and let the user the choice to allocate them at a later stage.

Communities: integer containing the ids of the communities that could not be processed by the algorithm.

LWCom: data frame containing the flows involving the above communities. The data frame is in a sense a subset of the initial data frame containing the commuting data, its variables are community live, integer containing the id of the community where the employees live, community work, integer containing the id of the community where the employees work, amount, numeric, containing the number of employees communting from community live to community work.

Residents, data frame containing the variables Code, integer representing the id of the community and residents, integer representing the number of employees who are resident in the community.

Workers, data frame containing the variables Code, integer representing the id of the community and workers, integer representing the number of employees who awork in the community.

… in practice, IDs, flows, residents and workers of whatever community having no residents and/or workers.

A warning is printed on the console. zero. list object is included in the output.

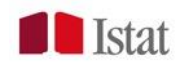

Fictitious community and its fictitious flows. fict.community =  $LIST.COM[, max(V1) * 10]$ LWCom= rbind(LWCom,data.table(matrix(rep(fict.community,  $ncol(LWCom))$ , 1)),  $use.name = F)$ …

…

The fictitious community should not exist in the LIST.COM. We chose to multiply the maximum community id by 10.

The community\_live and community\_work codes (ids) **MUST be numerical values**. As all joins are made by these ids, they should be integer values.

There is no check on these rules in version 1.0. If needed, in future versions it will be added.

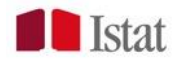

## findClusters – input utilities

Fictitious community and its fictitious flows. **Not evaluated/implemented:**

The fictitious cluster is a cluster. It is a particular cluster. In the algorithm, the fictitious community is never "dissolved". It might only "receive" some communities.

We called it "fictitious" because it was created inside the findClusters function, but it may be loaded from an external source. In such situation, it would be **a cluster that is never dissolved**. This option might allow you to find partitions containing a pre-defined area. (see also later)

In version 1.0, a single fictitious community is considered. If such an extension is valuable, different "do-not-dissolve" starting communities might be dealt with (version XXX.0).

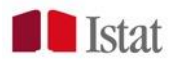

We must know what we want.

The core output is a list of several data.frames/data.tables grouped in lists.

The first list called *clusterData*:

- clusterList
- LWClus
- marginals

The remaining pieces of the output contain information about the application of the algorithm (zero.list, reserve.list, etc).

The output is a list because in R, functions may have an unique output.

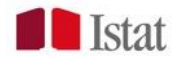

#### clusterList - allocation of each community to the corresponding lma.

#### Initially, each community is a distinct lma.

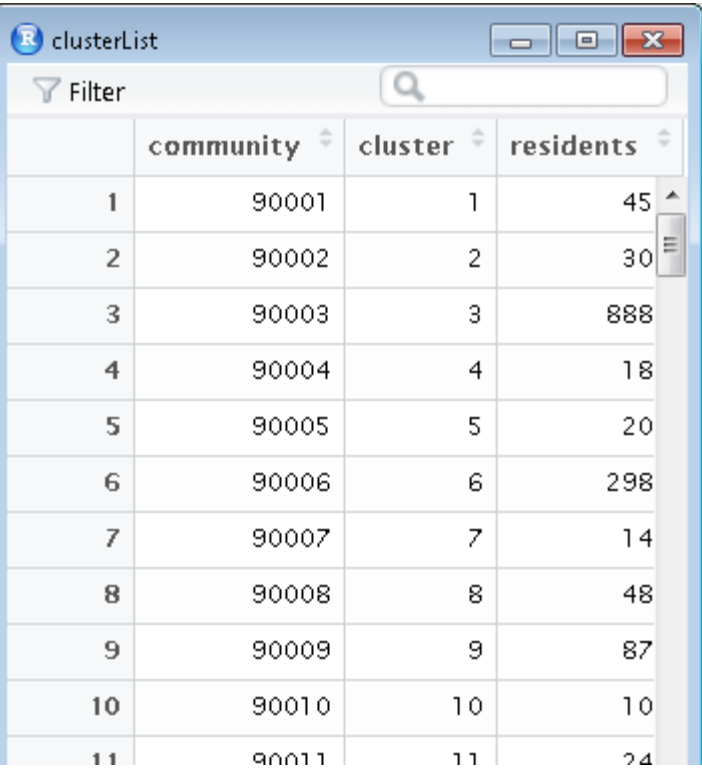

At the end, it contains the allocation of each community to an lma.

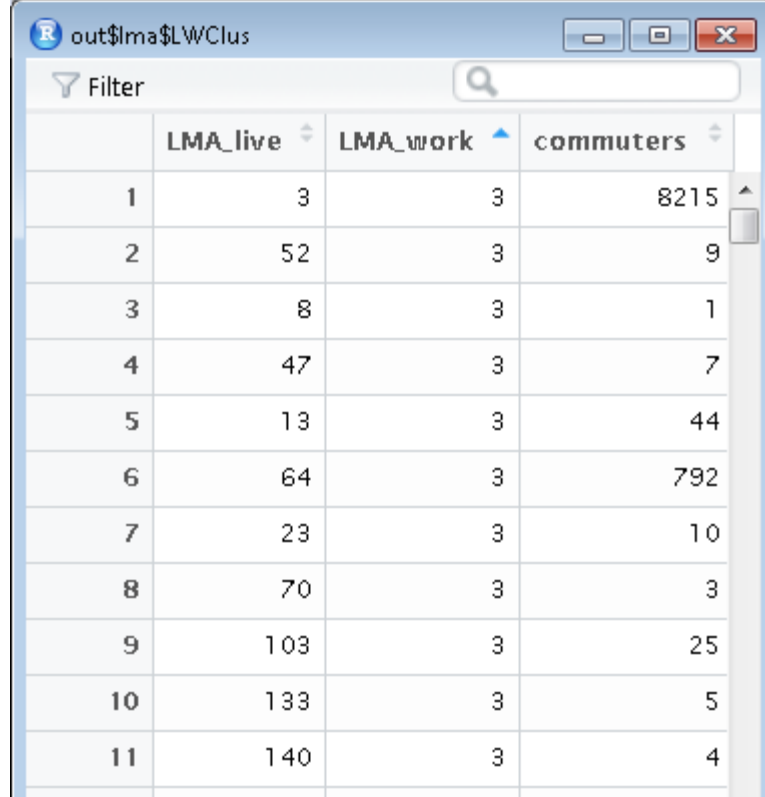

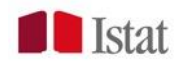

#### findClusters – initialize output

#### LWClus- flows between LMAs.

#### Initial Final

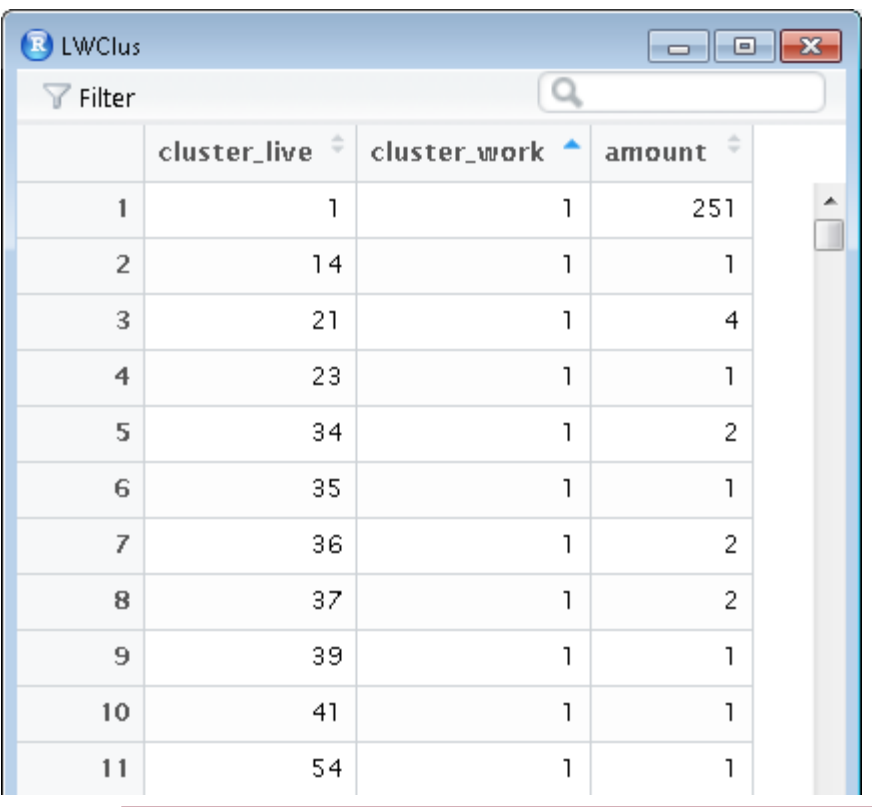

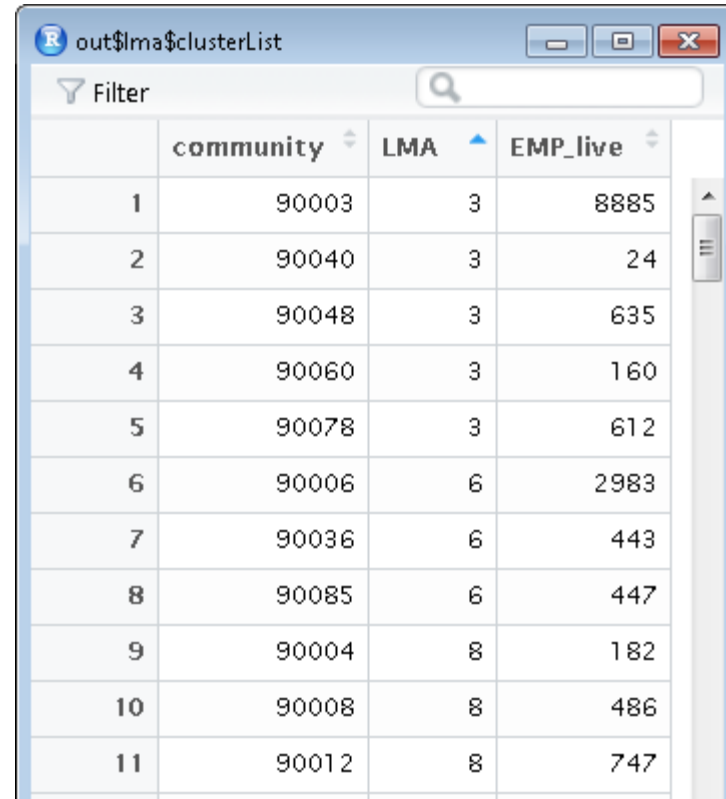

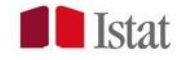

#### findClusters – initialize output

#### marginals - main characteristics of the LMAs.

#### Initial Final

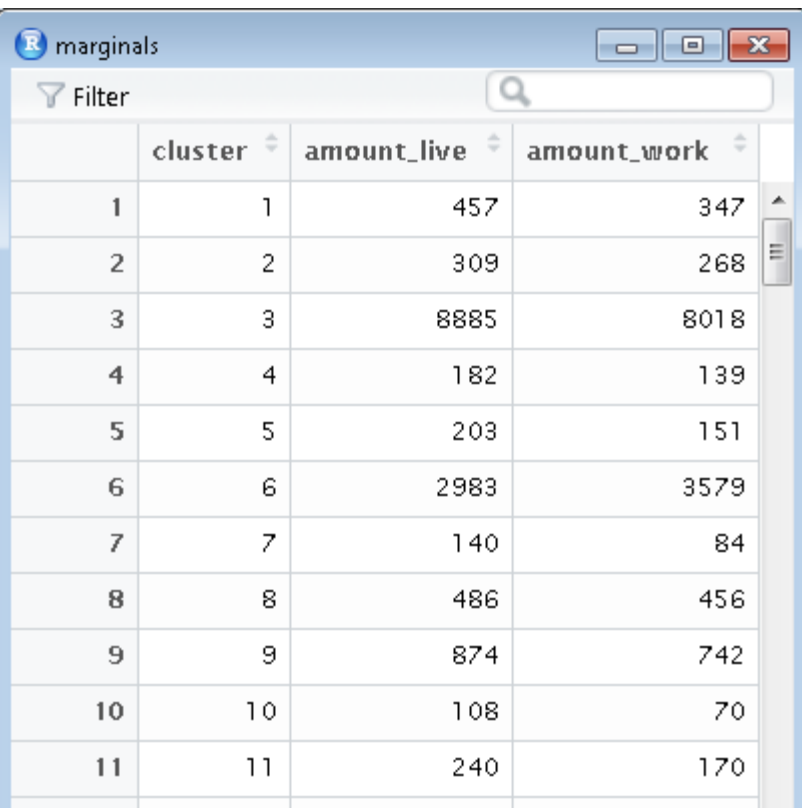

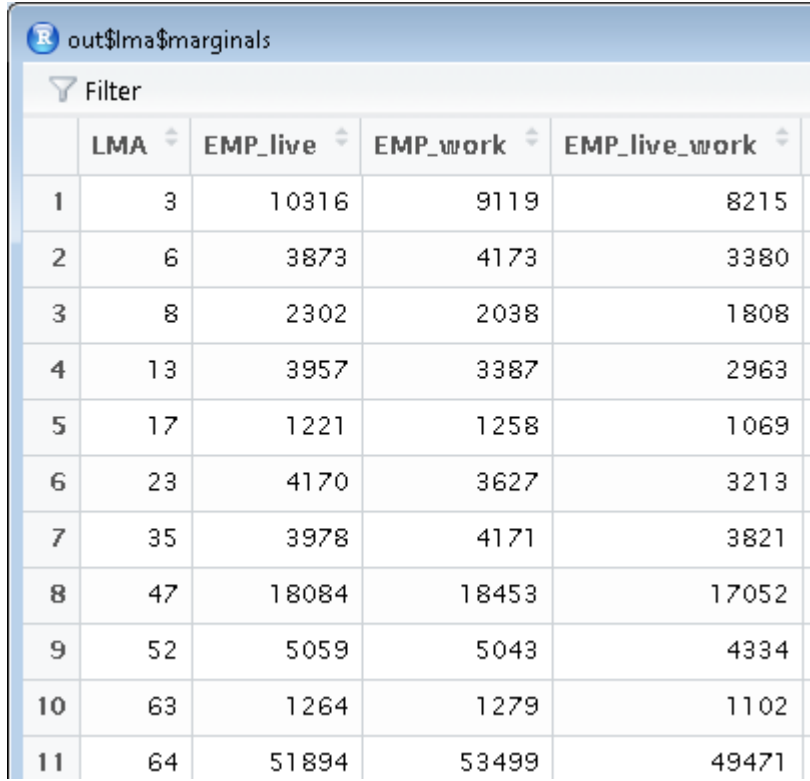

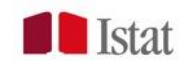

#### findClusters – the iterative process

#### The elements of the first list are iteratively modified simultaneously.

 $\frac{1}{\pi}$ 

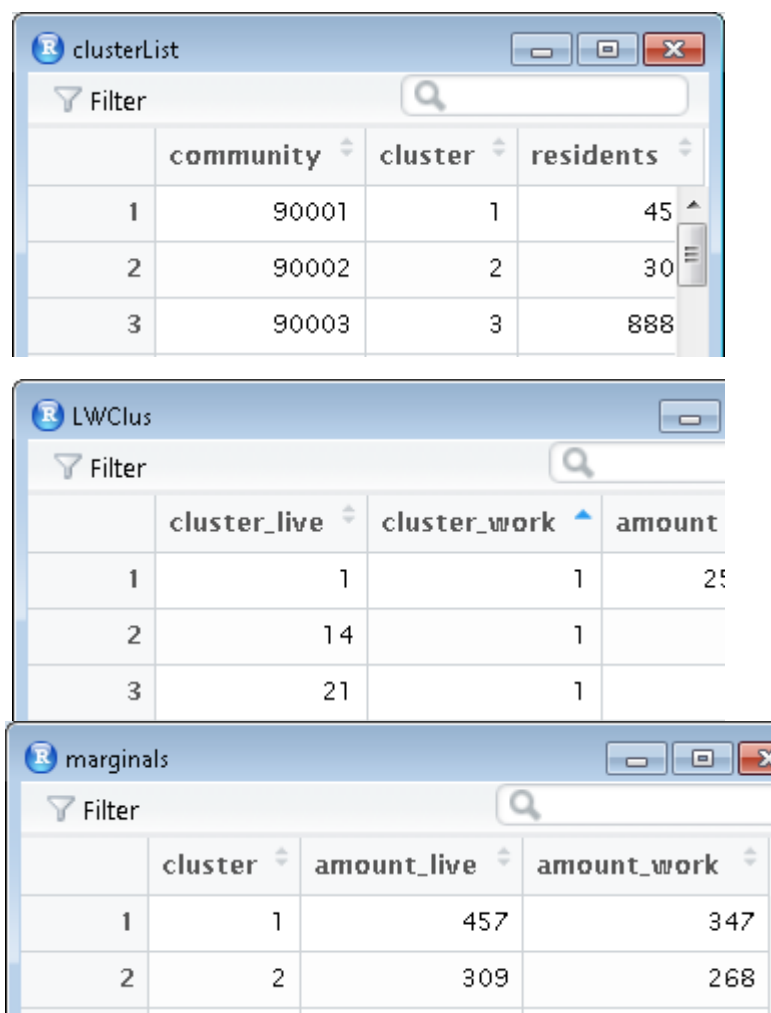

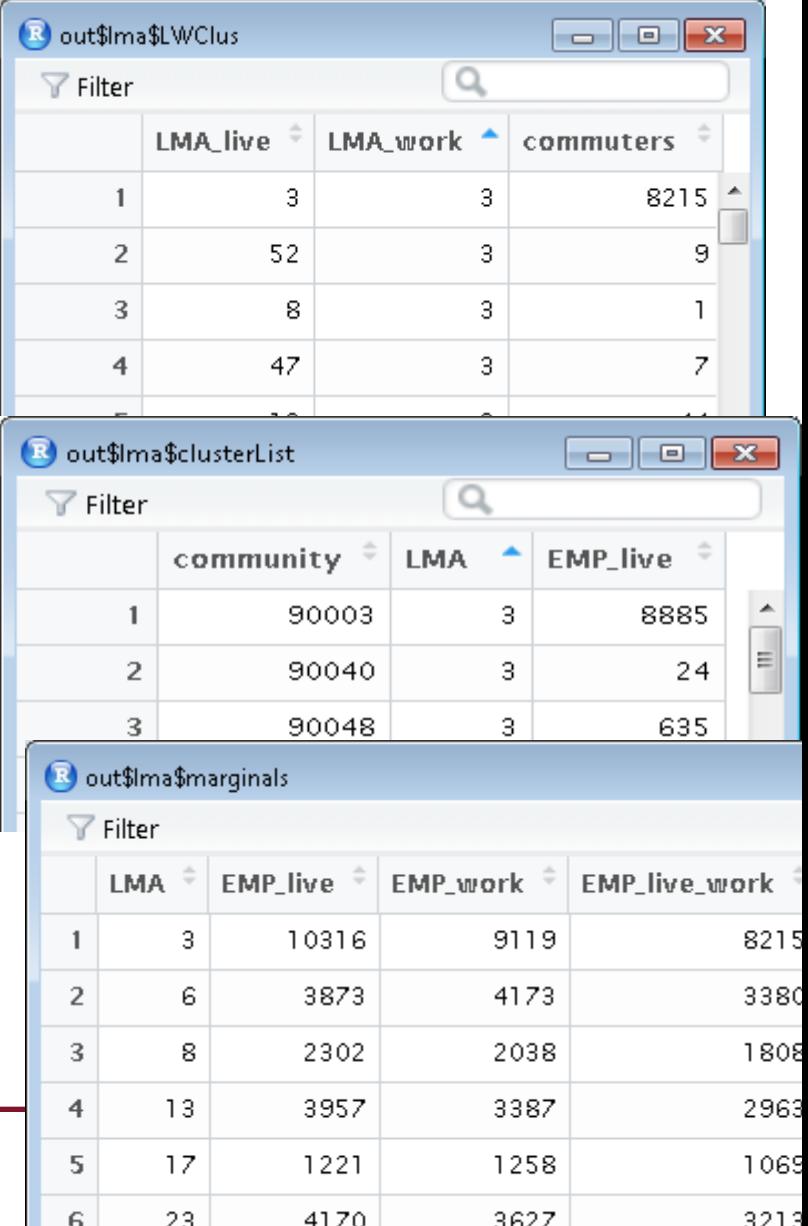

The first list called *clusterData*:

## - clusterList - LWClus - marginals

At this stage, no missing values are allowed: rows containing missing values in either column *community\_live, community\_work, amount* are cancelled.

The entire input data is used: in this version, there is NO way to subset it.

Possible ways of subsetting:

- *amount* (flow) above/below a given threshold
- selected communities
- self-flows (community\_live=community\_work)
- commuters to/from abroad

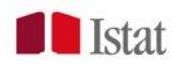

counter  $\leftarrow$  1  $reserve.list = list()$  $counter$ . list = 1  $ComNotAssigned.list = list()$ 

#### reserve.list

…

Communities that do not improve the value of the validity when assigned to the dominating cluster or that do not have a dominating cluster are put into the reserve list.

#### ComNotAssigned.list

Components: integer containing the id of the community in the reserve list that the algorithm was not able to assign to any existing cluster. One list for each of such community. NULL otherwise.

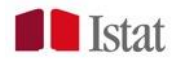

#### findClusters – the iterations

#### repeat{

**End**

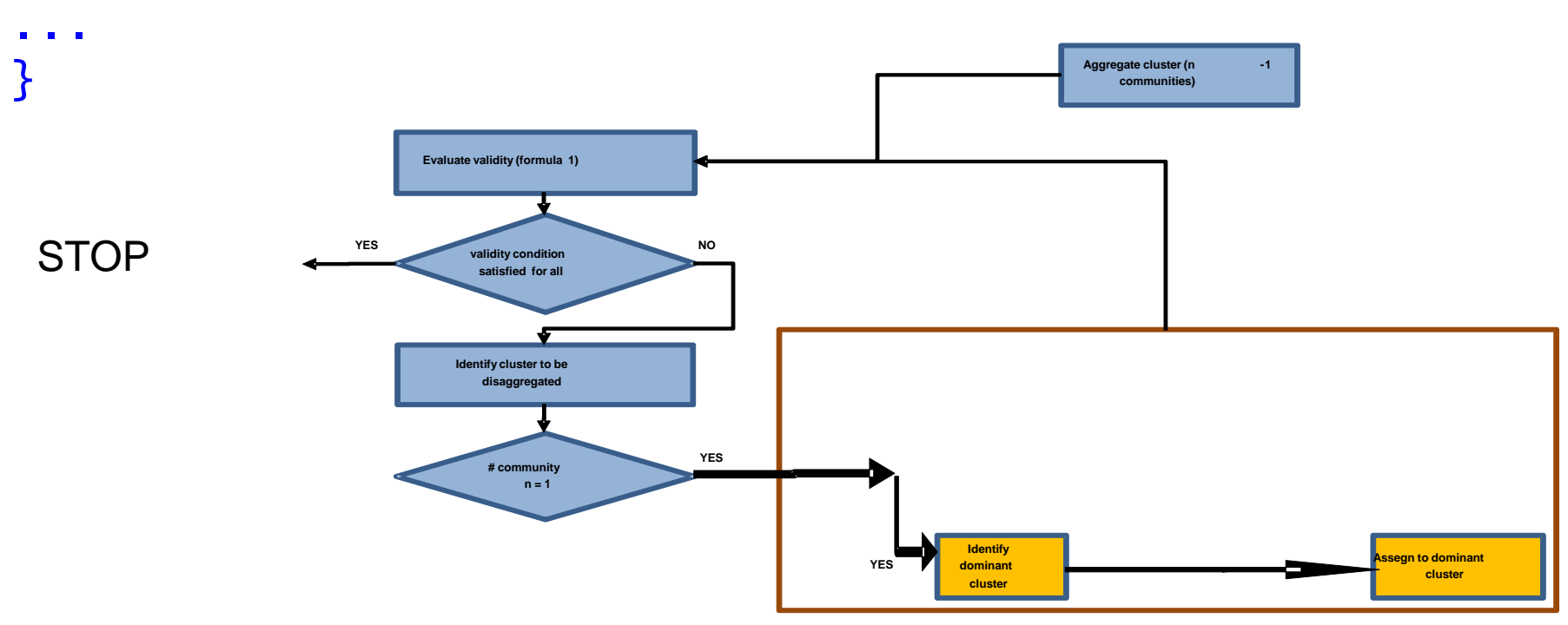

#### Repeat

- 1. Find the least validity cluster.
- 2. Dissolve it

3. Assign each community to its dominant cluster.

Until the validity condition is satisfied.

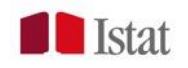

**-**

#### findClusters – the iterations

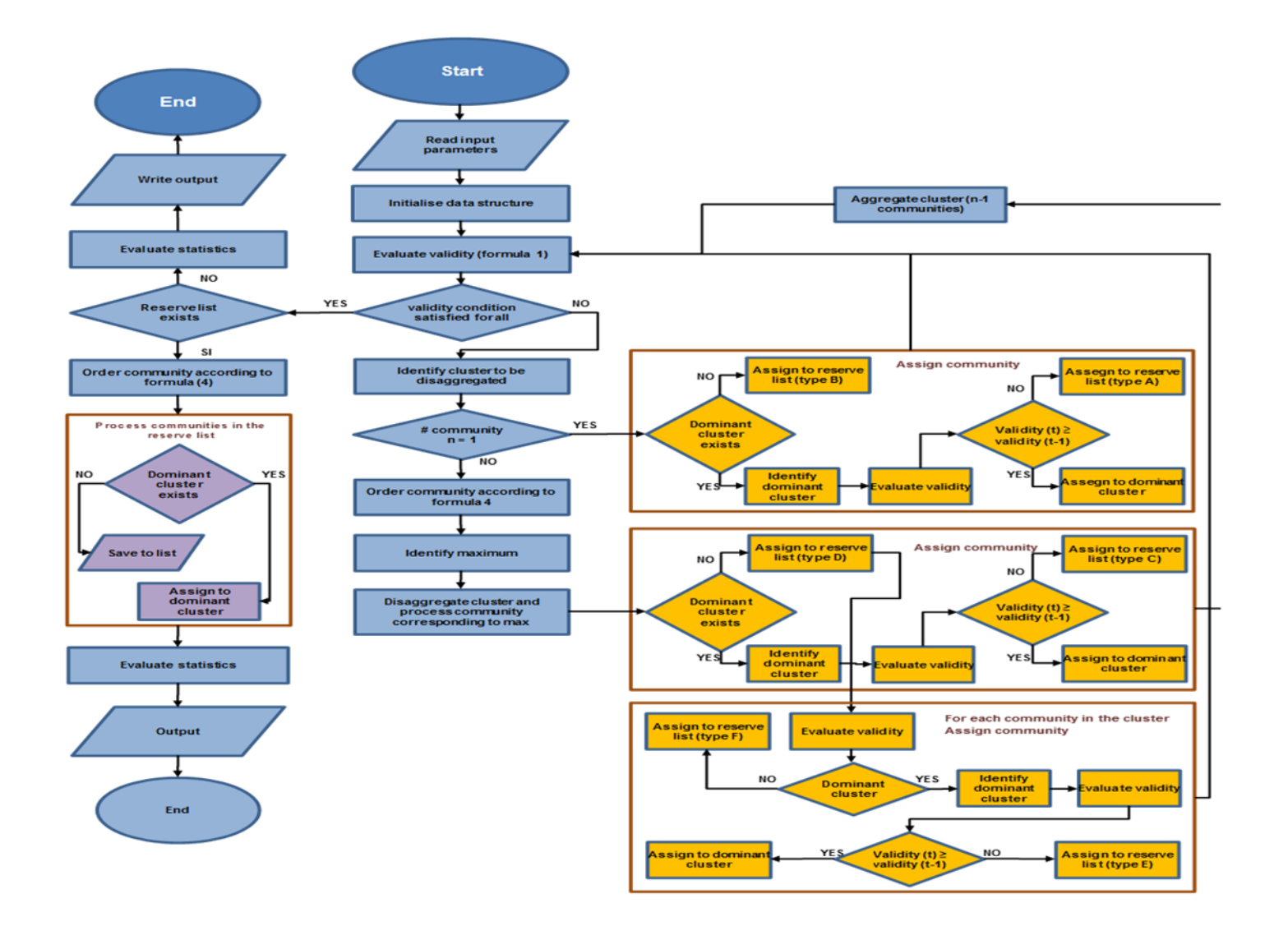

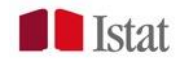

#### repeat{ ...

<u>}</u>

#### At each iteration, the input is a *clusterData* struture. At each iteration, the output is a *clusterData* structure

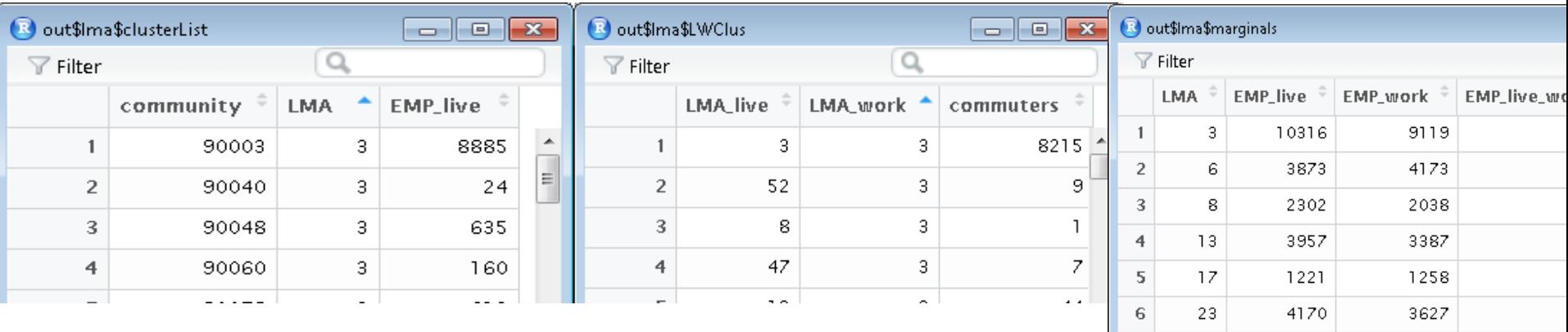

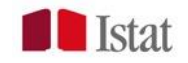

#### Repeat

- 1. Find the least validity cluster.
- 2. Dissolve it
- 3. Assign each community to its dominant cluster. Until the validity condition is satisfied.

We need:

- a validity function
- a strategy to dissolve clusters
- a way to identify a dominant cluster

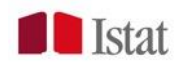

findClusters – validity function

$$
\[1 - \left(1 - \frac{minSC}{tarSC}\right) \cdot \max\left(\frac{tarSZ - SZ}{tarSZ - minSZ}, 0\right)\] \cdot \left[\frac{min(SC, tarSC)}{tarSC}\right]
$$

getLeastSelfContained(LWClus, marginals, minSZ, minSC, tarSZ, tarSC)

- excludes flows to/from unknown clusters (missing)
- excludes flows to/from cluster zero
- the validity of cluster zero is always equal to 1 (that's why it is never dissolved)
	- computes the validity of each cluster
- returns the cluster corresponding to the minimum validity value and its validity
	- returns the computations performed for each cluster

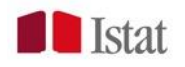

#### findClusters – validity function

obj= getLeastSelfContained(LWClus, marginals, minSZ, minSC, tarSZ, tarSC)

```
Console \sim/ \otimes> obj=getLeastSelfContained(LWClus, marginals, minSZ, minSC, tarSZ, t
> str(obj)List of 2$ :Classes 'data.table' and 'data.frame': 1 obs. of 2 variable
  \ldots$ cluster : num 179
 ..$ validity: num 0.201
 \ldots attr(*, ".internal.selfref")=<externalptr>
$ :Classes 'data.table' and 'data.frame': 379 obs. of 9 variab
  ..$ cluster : num [1:379] 1 2 3 4 5 6 7 8 9 10 ...
  ..$ amount_live: num [1:379] 457 309 8885 182 203 ...
  ..$ amount_work: num [1:379] 347 268 8018 139 151 ...
  ..$ amount : num [1:379] 251 240 7082 111 115 ...
 ..$ msc \qquad \qquad : num [1:379] 0.549 0.777 0.797 0.61 0.567 ...
 . S Y : num [1:379] 0.732 1 1 0.813 0.755 ...
  ..$ sizeMeasure: num [1:379] 1.06 1.077 0.124 1.091 1.089 ...
 ..$ validity : num [1:379] 0.727 0.99 1.109 0.804 0.747 ...
 ..- attr(*, ".internal.selfref")=<externalptr><br>..- attr(*, "index")= atomic (0)
```
#### findClusters – validity function

obj= getLeastSelfContained(LWClus, marginals, minSZ, minSC, tarSZ, tarSC)

> obj[[1]] cluster validity 1: 179 0.2007328 > View(obj[[2]])

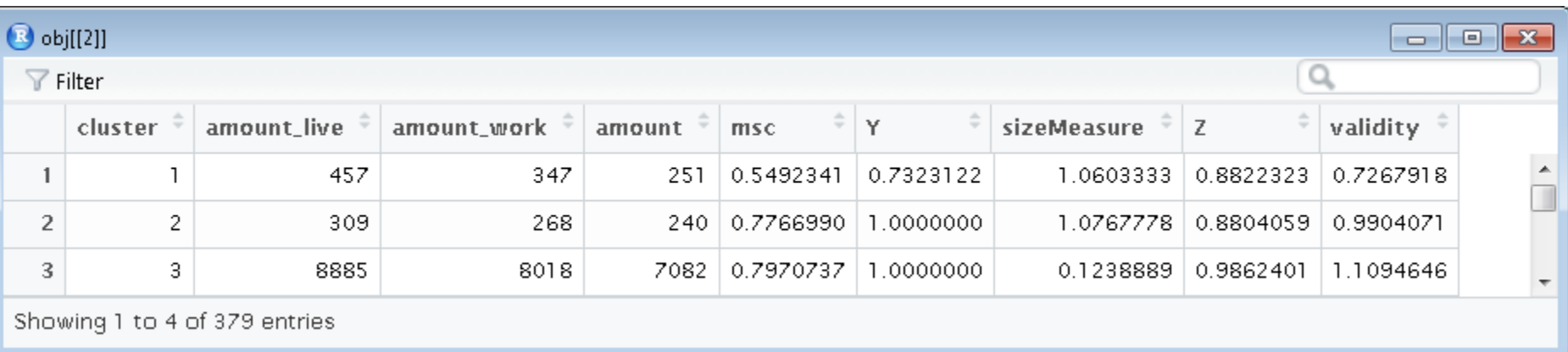

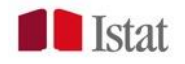

obj= getLeastSelfContained(LWClus, marginals, minSZ, minSC, tarSZ, tarSC)

A **unique** minimum is returned.

Multiple minimum values may be dealt with, but different distinct clusters should be simultaneously dissolved (how to identify the dominant clusters?). Is this a common or rare situation?

At each iteration, the validity function is computed for each cluster.

An improvement (smaller datasets) could be achieved by evaluating the validity ONLY for the clusters involved in the latest dissolving/assignment operations.

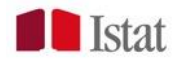

#### findClusters – the iterations

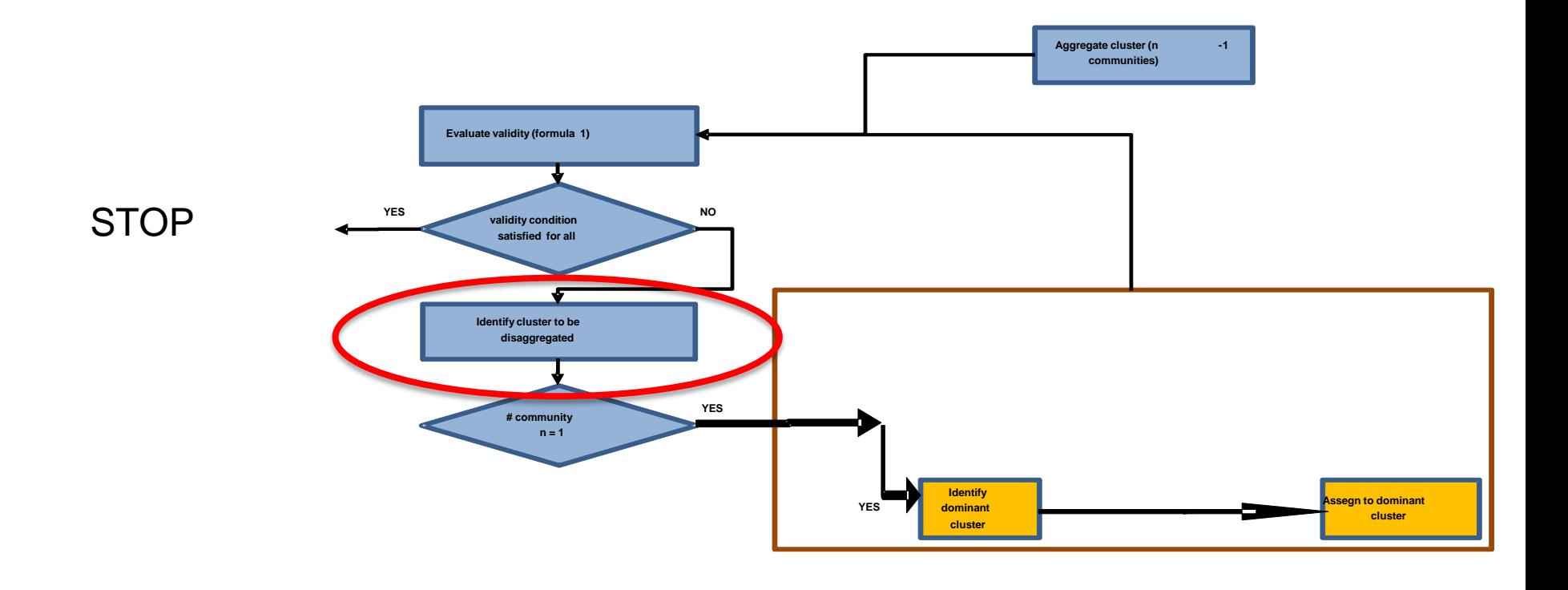

If there are multiple communities in the minimum validity cluster, they are ordered in decreasing order by NoToFrom + residents - live\_work (incoming workers but not from the same cluster) **-**

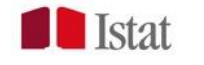

#### Repeat

- 1. Find the least validity cluster.
- 2. Dissolve it
- 3. Assign each community to its dominant cluster. Until the validity condition is satisfied.

dissolveCluster(clusterData, cluster, LWCom)

This function dissolves a selected cluster into its constituent communities. Such communities are given temporary cluster IDs: **negative integers** (that's why the original IDs must be positive integer numbers).

Input: a *clusterData* structure Output: a *clusterData* structure (some clusters have negative IDs)

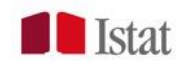

#### findClusters – regroupDissolve

Repeat

- 1. Find the least validity cluster.
- 2. Dissolve it
- 3. Assign each community to its dominant cluster. Until the validity condition is satisfied.

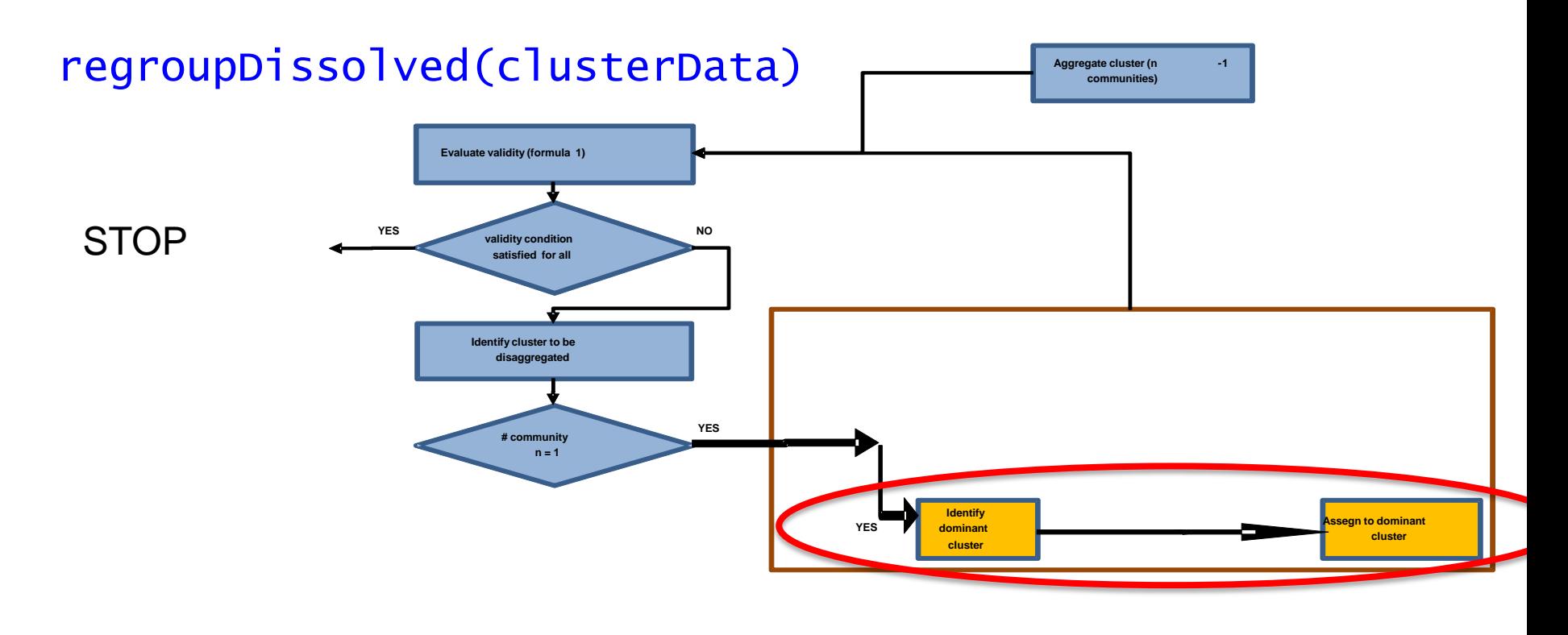

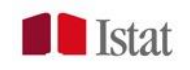

**-**

#### regroupDissolved

Input: a *clusterData* structure Output: a *clusterData* structure (no clusters with negative IDs) or 1 (the reserve list is the only candidate cluster)

Two internal functions are called: determineRegroupList determineCohesion  $L_{hk}$  =  $f_{hk}$ <sup>2</sup>  $R_hW_k$ +  $f_{kh}$ <sup>2</sup>  $R_k W_h$ 

As for the validity function, an **unique** dominant cluster is identified.

Multiple maximum values may be dealt with,

but a further criteria is strictly required Is this a common or rare situation?

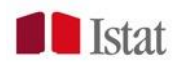

#### Come back to the fictitious community:

If there is no dominant cluster, the community is assign to the reserve.list. It means that the reserve.list is the last option.

#### Not implemented:

If the fictitious community (reserve.list) is a pre-defined cluster which is never dissolved and it is always the last option, this might be an option to deal with very large communities (Paris, London … ):

a new community is assigned to these large communities (pre-defined areas) ONLY if there is no other option (link to other communities/clusters).

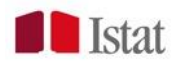

In two words:

Step 0. Define a validity function. Define a cohesion function. Each community is a cluster.

Step 1. Identify the minimum validity cluster C not satisfying the validity condition.

Step 2 For each community c\_i in C,

Step2.1 Find the dominant cluster D.

Step 2.2 Temporarily assign the community to D.

Step 2.3 If the validity of D is improved w.r.t. the

previous situation, the assignment is definitive. Otherwise, c\_i is saved into the reserve list

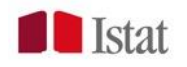

In case of multiple communities in the minimum validity cluster C

- consider the communities in the dissolved cluster C, use the order defined above (NoToFrom + residents - live\_work ),
- the first community is assigned to a cluster D.
- If D=0 (reserve list), then all the other communities in the dissolved cluster are assigned to their corresponding clusters (they may be different clusters --- there is no constraint).
- If D!=0, the dissolved cluster C is regrouped. The regrouped cluster will contain all the communities, except the first one in C (the one which was already assigned).

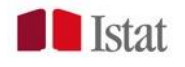

Inside findClusters AssignLmaName WriteLma

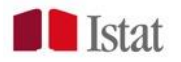

## Inside findClusters

At the end of the algoritm:

- 1. eliminate the fictitious community (not the reserve.list)
- 2. save the partition into clusterDataBeforeZeroCluste
- 3. try to assign the communities in the rerserve.list to
	- "standard" clusters  $-\rightarrow$  the validity of such clusters is reduced
- 4. save the partition clusterData
- 5. compute some statistics for both clusterData
	- - the validities of the clusters
	- - self-containment (supply and demand)
- 1. assign final names to variables
- 2. computes the number of communities in each cluster

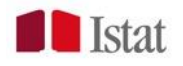

#### AssignLmaName

This function assigns names to the labour market areas given their codes.

The lma name corresponds to the community name (elementary area or municipality) having the highest number of jobs among all the communities in the lma.

The community names are in lowercase, except the the first letter.

The lma names are in uppercase.

See names.Sardinia for example.

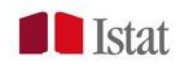

#### WriteLma

This function saves the lists composing the output of the lma package into separate data frames as .RData.

The files are saved in the path\_wd directory. (your working directory)

The main output, the characteristics of the created labour market areas and the characteristics of the areas before the final assignment of the reserve list - are also saved in a .csv file.

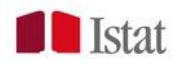

In the next future:

- parameters should be included in the output
- more statistics on the output partition
	- numbers of workers (min,max,mean)
	- number of residents (min,max,mean)
	- number of traits (min,max,mean)
	- modularity

- statistics on the reserve.list

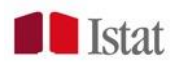

#### Find.cluster argument sink.file

character string containing the name of the .txt file that will contain optional information for each iteration of the algorithm.

We mainly used this option in the development phase.

If you think it could be useful, we might enrich it. Anyway, the information about each iteration is saved.

Finally, NO intermediate output (*clusterData* structures) is saved.

There is no possibility to start from a pre-defined structure. (it might be usefull in case of error)

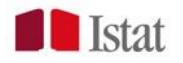

## FALSE ERROR

#### Console  $\sim$ /

Error in vecseq(f\_, len\_, if (allow.cartesian || notjoin ||  $:$   $\Box$  :

Join results in 260 rows; more than  $218 = nrow(x) + nrow(i)$ . Check for duplicate key values in i each of which join to the same group in x over and over again. If that's ok, try by=.E ACHI to run j for each group to avoid the large allocation. I f you are sure you wish to proceed, rerun with allow.cartesia n=TRUE. Otherwise, please search for this error message in th e FAQ, Wiki, Stack Overflow and datatable-help for advice.

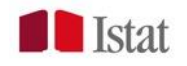

It seems an error, but it is an warning.

This is a data, table feature.

If you look into the data.table help package, we'll discover that:

The package data.table especially introduces this kind of error instead of an warning:

in order to make efficient joins, particular situations are warned in this way.

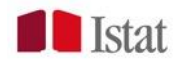

In version 1.0 ,we avoided this situation by using the option «allow.cartesian=T» where necessary.

Anyway, it is not even a real cartesian product: it just allows us to perform the join we need.

?data.table

Argument allow.catesian: «The word 'cartesian' is used loosely in this context»

There might be other ways to deal with this warning: we'll and eventually implement in future versions.

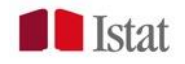

#### WARNINGS

Invalid .internal.selfref detected and fixed by taking a (shallow) copy of the data.table so that  $:=$  can add this new column by reference. At an earlier point, this data.table has been copied by R (or been created manually using structure() or similar). Avoid key<-, names<- and attr<- which in R currently (and oddly) may copy the whole data.table. Use set\* syntax instead to avoid copying: ?set, ?setnames and ?setattr. Also, in R<=v3.0.2, list(DT1,DT2) copied the entire DT1 and DT2 (R's list() used to copy named objects); please upgrade to R>v3.0.2 if that is biting. If this message doesn't help, please report to datatable-help so the root cause can be fixed.

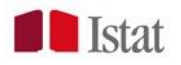

Don't worry!

- In R, the command
- names(MyData.frame)
- makes a copy of the object MyData.frame
- In data.table, this may be avoided by using other tools.
- It means: the implementation could be even faster that it is in version 1.0.

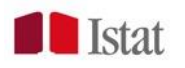

WARNINGS

In rm(clusterList) : object 'clusterList' not found

In rm(LWclus) : object 'LWclus' not found In rm(marginals) : object 'marginals' not found

In rm(index) : object 'index' not found

Don't worry!

In order to be sure that the objects are created correctly at each iteration, sometimes we removed them too many times.

It's boring, but we'd prefer them in this way. No improvement could be achieved (removing nothing costs nothing!)

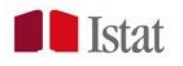

LabourMarketAreas version 1.0 implements

- an unique validity function
- an unique cohesion function

In future versions, more validity and cohesion functions may be added.

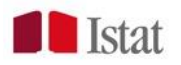

out1=findClusters(LWCom=Sardinia,minSZ=1000,mi nSC=0.6667,tarSZ=10000,tarSC=0.75, verbose=TRUE) LMAWrite(out1,suff="whateveryouwant")

out2=findClusters(LWCom=Sardinia,minSZ=1000,mi nSC=0.6667,tarSZ=10000,tarSC=0.9, verbose=TRUE) LMAWrite(out2,suff="done")

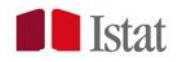

**Testing** Italian cases might not be sufficient Report the errors/bugs and results

….

Add some other utilities usefull statistics visualisation tools automatic fine tuning Add some other functions – validity, cohesion

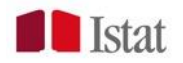

Add other features(+testing, reporting, etc)

- strategies to deal with the fictitious communities
- contraints

…

- on the dimension of LMAs yesterday
	- number of communities, inhabitants, workers
- on overlapping geografies yesterday
- other contraints
- distance functions yesterday
- sensitivity to small changes
- comparison between partitions
- enclaves version 1.0 does **NOT** deal with the enclaves

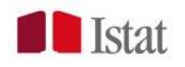

Enjoy the LabourMarketAreas **package.** 

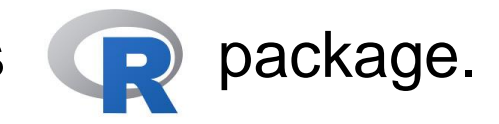

For further information:

Daniela Ichim, Luisa Franconi, Michele d'Alò

[ichim@istat.it](mailto:ichim@istat.it)

[franconi@istat.it](mailto:franconi@istat.it)

[dalo@istat.it](mailto:dalo@istat.it)

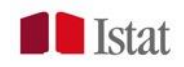